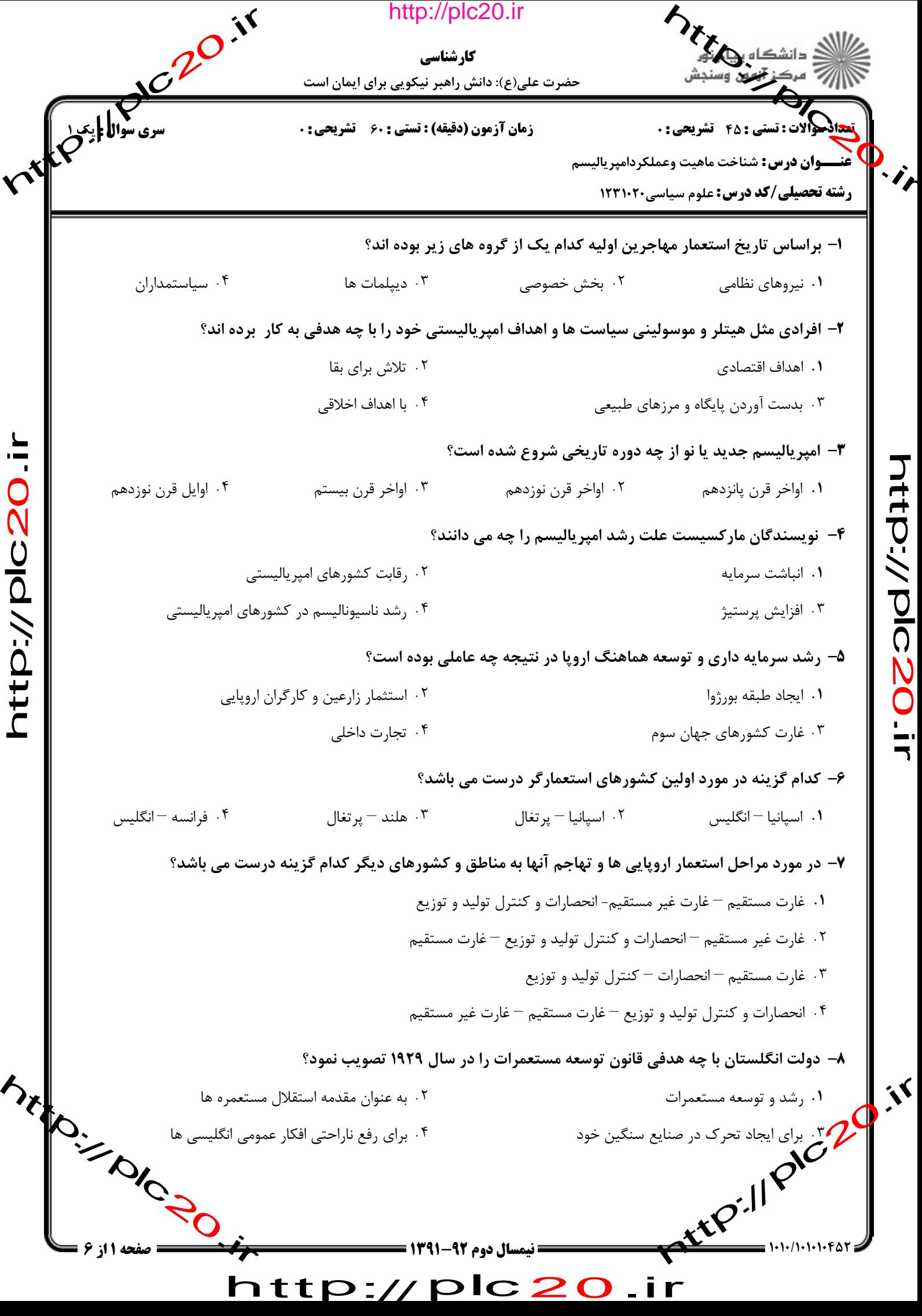

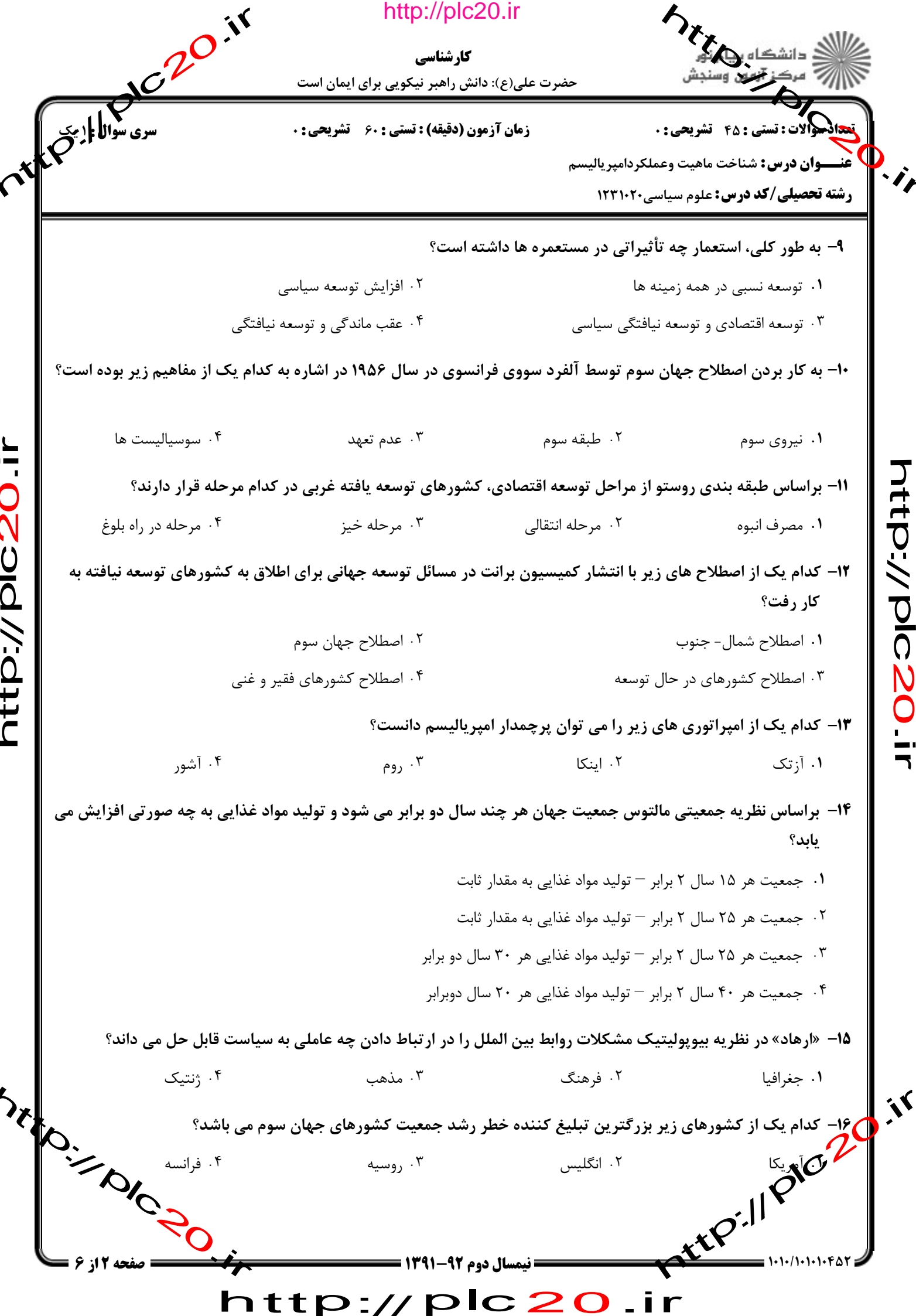

Í

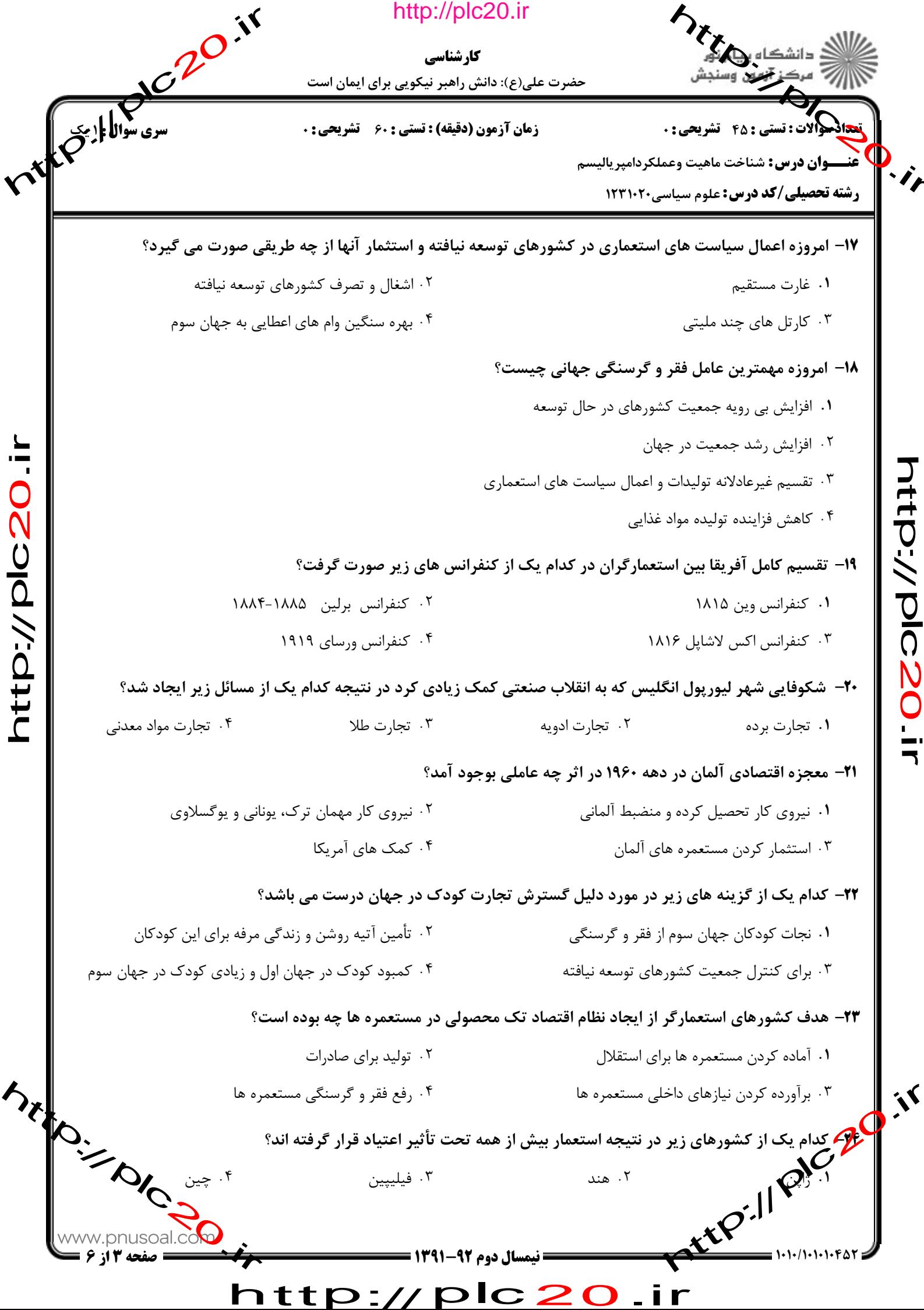

**HP-/022017** 

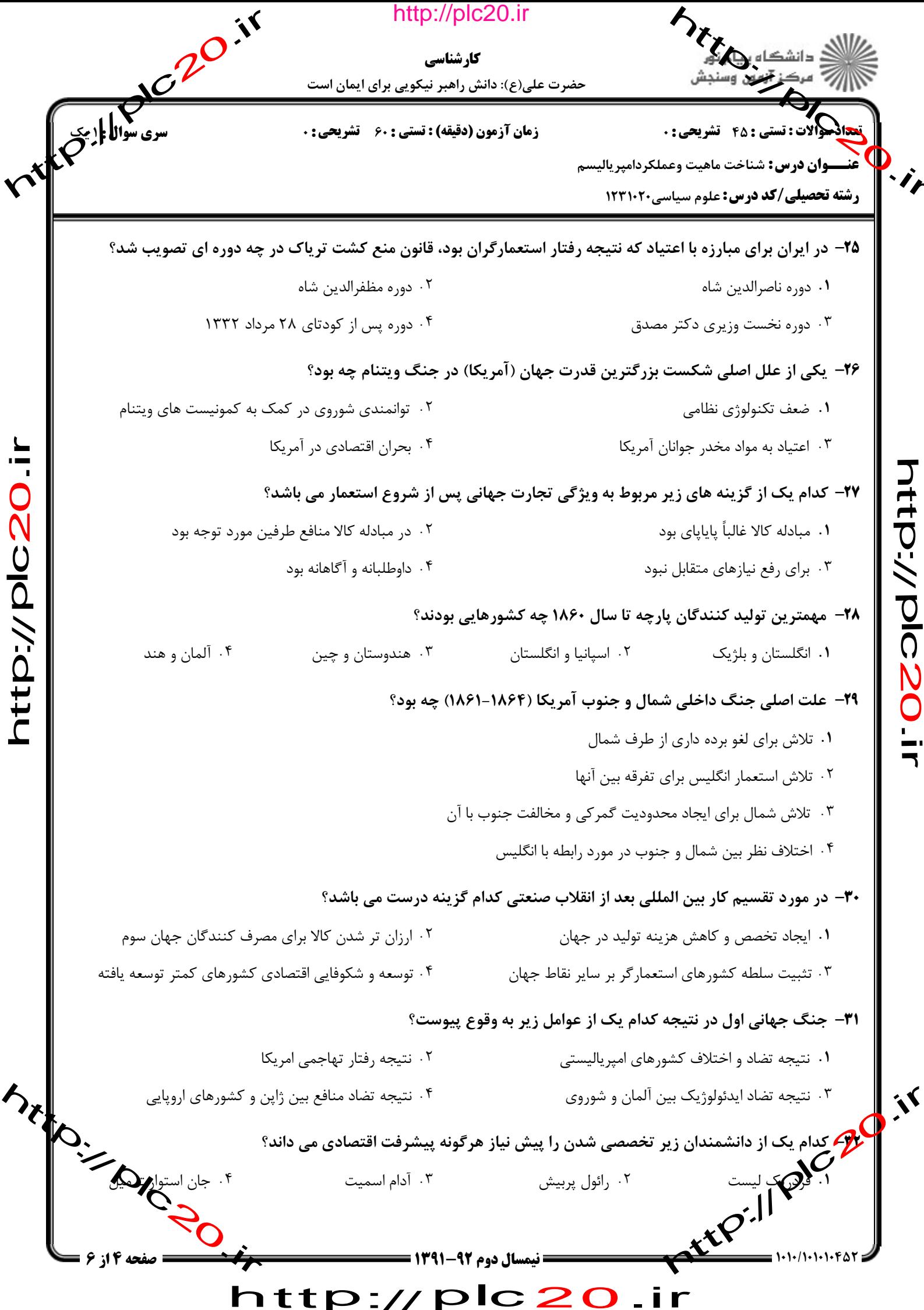

htp://plc20.ir

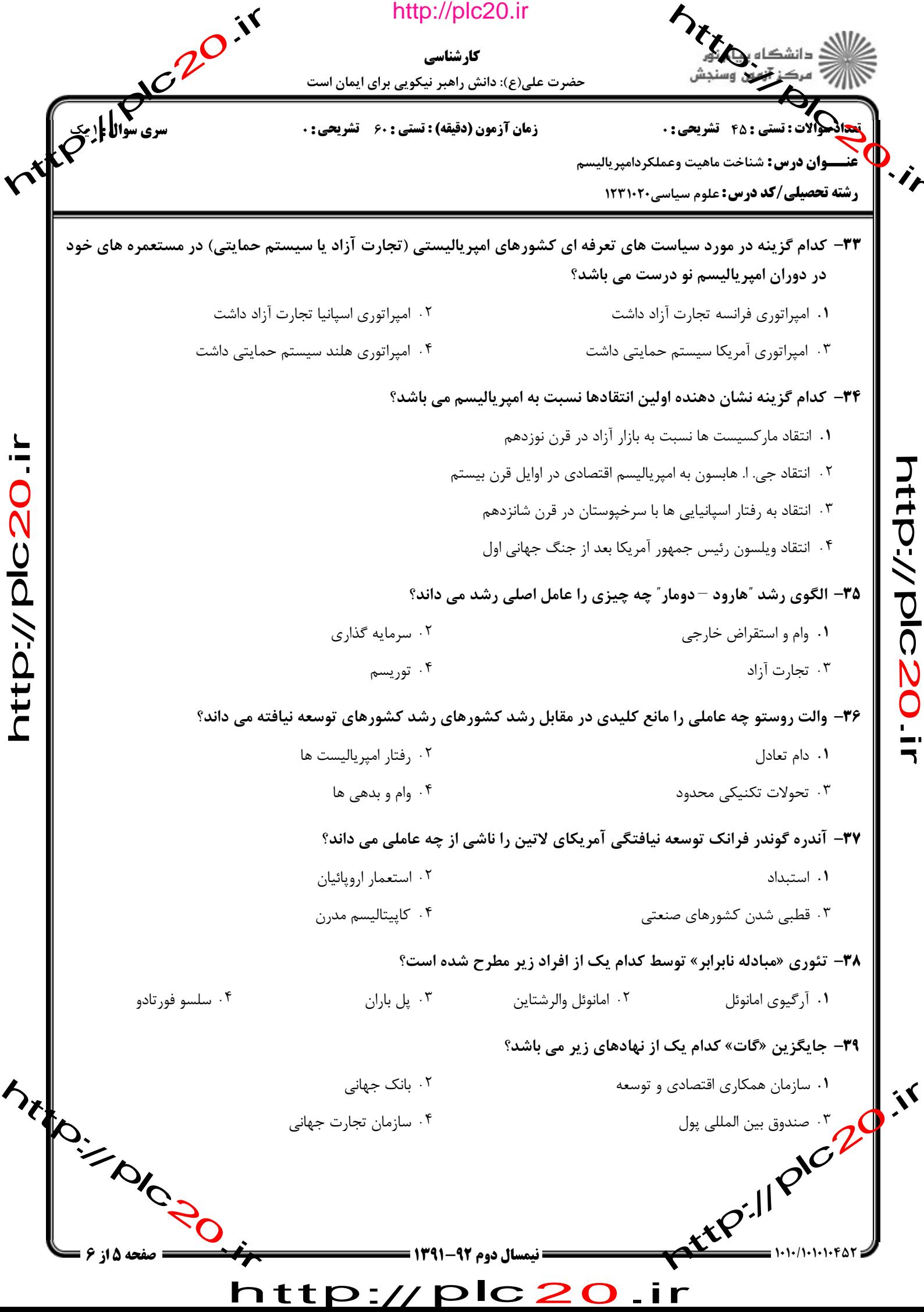

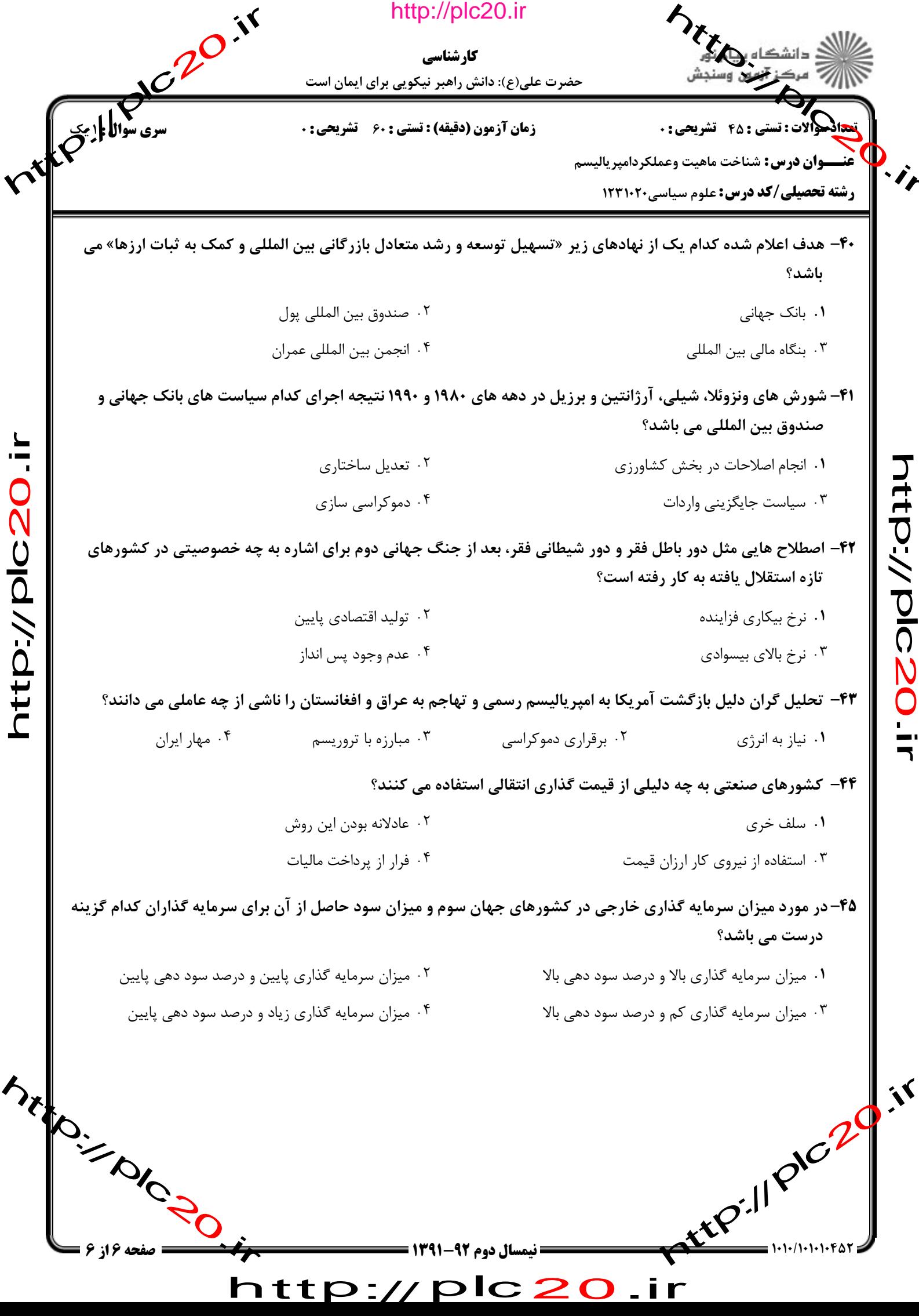

http://plc20.ir

MANUSCRIPTION

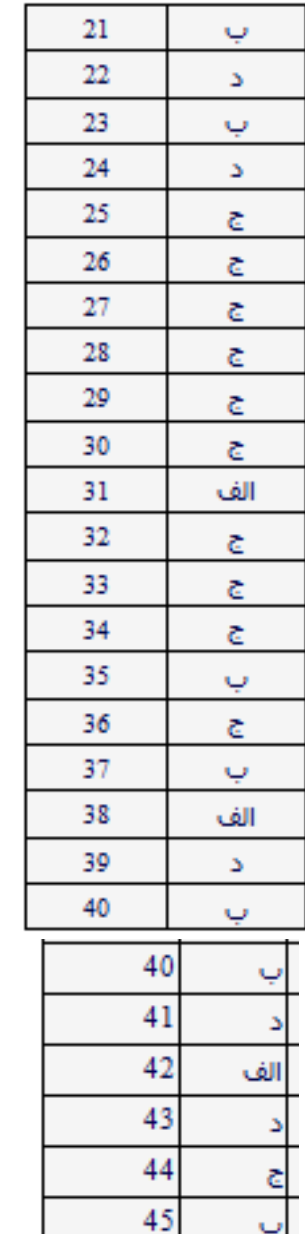

riter.// pic.20.ir

Manuscription

http://plc20.ir

 $p1c20$ 

 $\ddot{\ddagger}$ 

http://plc20

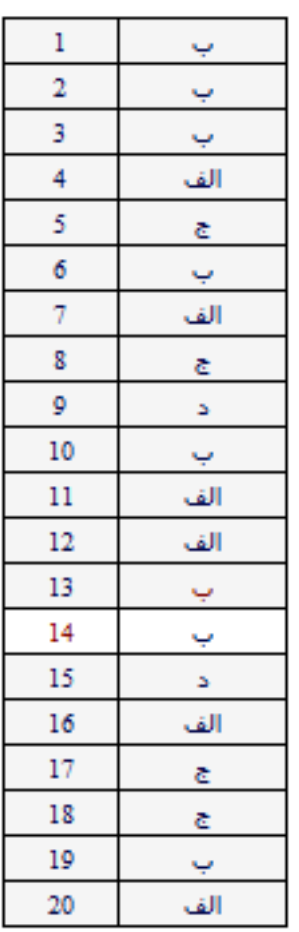

rtep.// prozoir

http://plc20.ir